# **JobSub - Bug #11709**

### **jobsub eats "**

02/12/2016 11:26 AM - Dennis Box

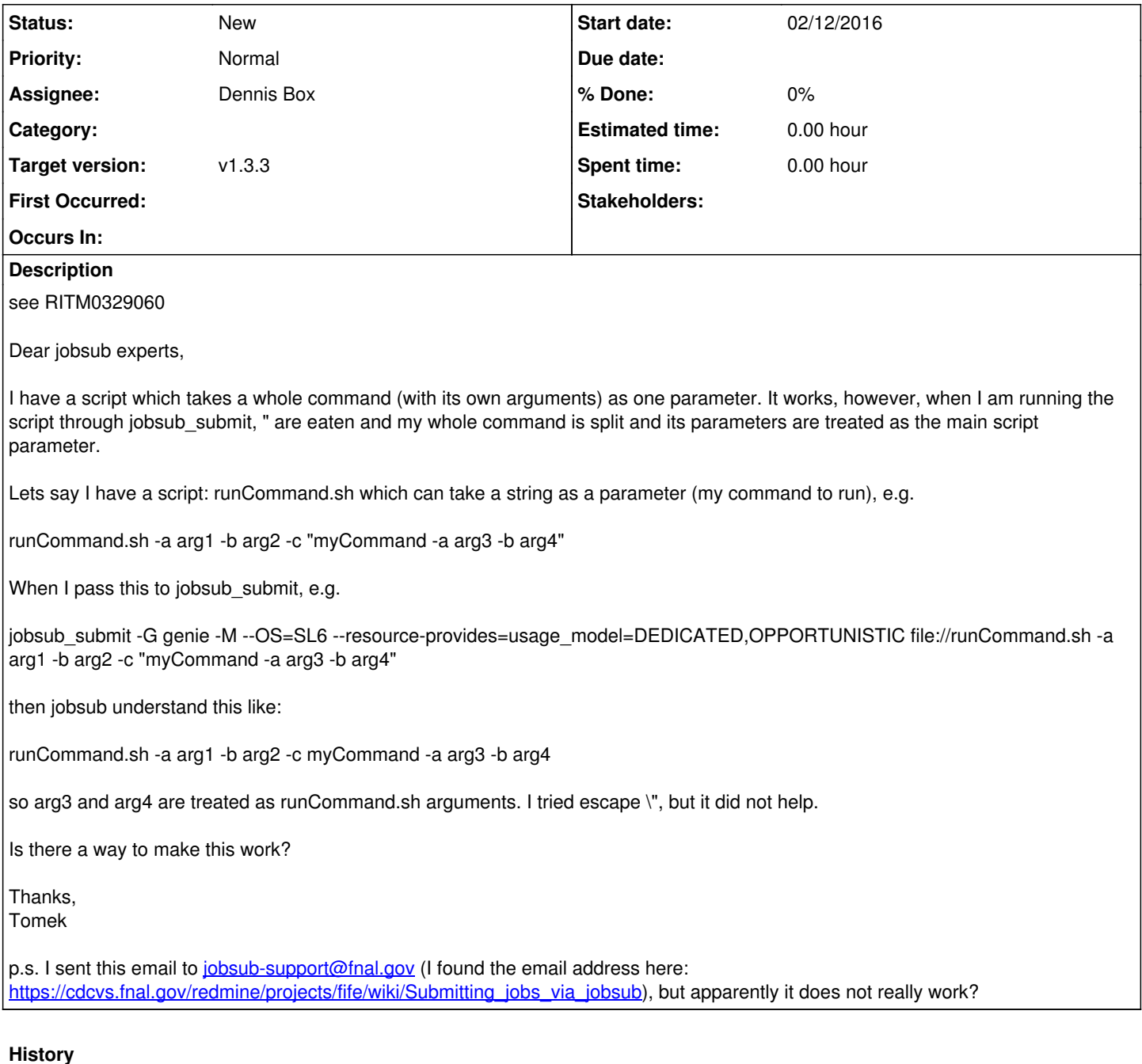

#### **#1 - 08/11/2017 06:19 PM - Dmitrii Torbunov**

Hello jobsub experts,

We also encounter this issue in the NOvA group. A quick look at the jobsub indicates that the problem is connected with the way the wrapper script is constructed -- **pylib/groupsettings/JobSettings.py** lines 569-570 show that script options are being constructed as a string, so any difference between opts = [ "opt 1" ] and opts = [ "opt", "1" ] is lost when converted into a string opts = "opt 1".

There is however a simple(but not fully correct) workaround -- when constructing script\_args(pylib/groupsettings/JobSettings.py, lines 569-570) we can surround separate arguments by single(double) quotes, which will help bash to determine how to correctly parse arguments. I.e. we can replace

for x in settings['script\_args']: script  $\overline{args} = \overline{scrit} \overline{args+x+}$ 

#### by

```
for x in settings['script_args']:
script_args += "'" + x + "' "
```
or we may also safeguard and escape single quotes in the x, like:

```
for x in settings['script_args']:
script_args += "'" + x.replace("'", "'\\''") + "' "
```
Thank you, Dmitrii

## **#2 - 05/17/2019 12:55 PM - Dennis Box**

*- Target version set to v1.3.2*

### **#3 - 04/10/2020 12:00 PM - Dennis Box**

*- Target version changed from v1.3.2 to v1.3.3*